# **100% Money Back**

**Vendor:** SAP

**Exam Code:** C\_TFIN52\_65

**Exam Name:** SAP Certified Application Associate - Financial Accounting with SAP ERP 6.0 EHP5

**Version:** Demo

Which of the following lists can be printed to help you edit a dunning proposal? (Choose two)

- **A.** Condensed master data
- **B.** Blocked accounts
- **C.** Blocked line items
- **D.** Sales statistics

**Answer: B,C**

# **QUESTION NO: 2**

What does the posting key control? (Choose three)

- **A.** Account type
- **B.** Document type
- **C.** Field status
- **D.** Debit/credit indicator
- **E.** Number range

**Answer: A,C,D**

# **QUESTION NO: 3**

Your customer runs an SAP ERP system with New General Ledger Accounting activated.

What do you need to do for Profit Center updates to be part of the general ledger?

- **A.** Activate transfer prices in Profit Center Accounting.
- **B.** Set up the same group currency for all company codes and profit centers.
- **C.** Deactivate document splitting for profit centers.
- **D.** Assign the Profit Center Update scenario to the ledger.

**Answer: D**

If a vendor is also a customer, it is possible to clear both roles against each other.

Which settings are necessary to implement this? (Choose two)

**A.** The "Clearing with Vendor" field must be selected in the customer account, and the corresponding field must be selected in the vendor account.

**B.** The vendor and the customer must be assigned to the same group account.

**C.** The vendor number must be entered in the customer account or the customer number must be entered in the vendor account.

**D.** The payment program must be set up to allow debit checks for vendors and credit checks for customers.

# **Answer: A,C**

# **QUESTION NO: 5**

In a payment run, the data entered for a payment method in the document may differ from the master data.

How is this resolved by the system?

**A.** Document data overrides master data.

**B.** The payment run stops and the system issues an error message.

**C.** The payment run temporarily stops, and the system prompts you to correct the data. After you have corrected the data, the payment run continues.

**D.** Master data overrides document data.

#### **Answer: A**

# **QUESTION NO: 6**

What is the maximum number of line items of an FI document?

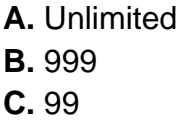

#### **D.** 9999

# **Answer: B**

# **QUESTION NO: 7**

You want to use external number assignment for specific document types.

What is the special feature of external number assignment?

- **A.** The numbers can be alphanumeric.
- **B.** The number ranges can overlap.
- **C.** The number ranges can be used across all company codes.
- **D.** The system issues the numbers automatically.

#### **Answer: A**

# **QUESTION NO: 8**

Which of the following objects can you post to via the cash journal? (Choose two)

- **A.** Asset master
- **B.** Accrual Engine
- **C.** Customer
- **D.** One-time customer
- **E.** Material master

**Answer: C,D**

# **QUESTION NO: 9**

What do you define when you configure a dunning procedure?

- **A.** Dunning levels and the language of the dunning note
- **B.** Dunning levels and account determination to post dunning interest
- **C.** Dunning charges for each dunning level and customers to be dunned
- **D.** Dunning levels and dunning charges for each dunning level

# **Answer: D**

# **QUESTION NO: 10**

What are the prerequisites for setting up cross-company cost accounting? (Choose two)

- **A.** The same chart of accounts is used for all company codes.
- **B.** The same fiscal year is used for all company codes.
- **C.** The same variant for open periods is used for all company codes.
- **D.** The same currency is used for all company codes.

# **Answer: A,B**

# **QUESTION NO: 11**

Which parameters do you have to specify if you want to execute a payment run? (Choose two)

- **A.** Currency
- **B.** Bank account
- **C.** Payment method
- **D.** Company code

**Answer: C,D**

# **QUESTION NO: 12**

How can the short text field of a G/L account be changed?

- **A.** Centrally, in the chart of accounts segment
- **B.** By making the change at the start of a new fiscal year.
- **C.** By making sure that the field status of the chart of accounts segment allows it.
- **D.** Individually, in the company code segment

#### **Answer: A**

# **QUESTION NO: 13**

Special G/L transactions can be divided into which types? (Choose three)

- **A.** Automatic offsetting entry
- **B.** Document parking
- **C.** Noted item
- **D.** Interest
- **E.** Free offsetting entry

**Answer: A,C,E**

# **QUESTION NO: 14**

Which of the following is one of the benefits of document parking?

- **A.** It enables technically incomplete documents to be posted.
- **B.** It provides a user friendly way of changing posted documents.
- **C.** It enables individual document numbers to be assigned.
- **D.** It enables the use of the dual control principle.

# **Answer: D**

# **QUESTION NO: 15**

What are the call-up points for validations in FI?

- **A.** Document header, document type, and complete document
- **B.** Basic data section, detailed data section, and line item
- **C.** Document header, line item, and complete document
- **D.** Basic data section, line item, and complete document

# **Answer: C**

Which of the following objects can be used to derivate segments automatically?

- **A.** Profit center
- **B.** G/L account
- **C.** Functional area
- **D.** Cost center

**Answer: A**

# **QUESTION NO: 17**

What additional options does parking documents offer compared to holding documents? (Choose two)

**A.** A parked document can be posted using a workflow.

**B.** A parked document can be changed and posted by another user, thereby supporting the principle of dual control.

**C.** A parked document can be posted via automatic speech recognition.

**D.** A parked document can be posted cross-client to minimize the Total Cost of Ownership (TCO).

# **Answer: A,B**

# **QUESTION NO: 18**

During reorganization, two cost centers are merged, and all future postings should go to only one of them. If postings are made to the wrong cost center in future FI-postings, your customer wants to ensure that the wrong cost center is automatically replaced by the correct one.

What will you recommend?

**A.** Define two substitutions for the Line Item call-up point.

**B.** Define a substitution in FI with the wrong cost center as a prerequisite and the correct one as the substituted value.

- **C.** Create a user-specific program to substitute the wrong cost centers automatically overnight.
- **D.** Define a validation in CO to ensure that the functional area is filled in the cost center master.

# **Answer: B**

# **QUESTION NO: 19**

Which functions can be used to generate inter-company posting documents? (Choose two)

- **A.** Central payment
- **B.** Central currency valuation
- **C.** Central cash journal
- **D.** Central procurement

# **Answer: A,D**

# **QUESTION NO: 20**

Down payments can be posted using a special G/L transaction.

What is the main benefit of this functionality?

**A.** It posts down-payments to a reconciliation account that is different from that of ordinary payables and receivables.

- **B.** It shows data in the appendix of the balance sheet.
- **C.** It automatically creates the final invoice and clears down-payments against it.
- **D.** It automatically clears down-payment requests.

# **Answer: A**

# **QUESTION NO: 21**

Which of the following factors determines field status for vendors?

- **A.** Account group, transaction, and chart of accounts
- **B.** Account group, chart of accounts, and company code
- **C.** Transaction, chart of accounts, and company code
- **D.** Account group, transaction, and company code

**Answer: D**

# **QUESTION NO: 22**

At which level is the vendor account number assigned?

- **A.** At the client level
- **B.** At a combination of client and purchasing organization segment level
- **C.** At the company code segment level
- **D.** At a combination of client and company code segment level

# **Answer: A**

# **QUESTION NO: 23**

Which transactions in the procurement process with valuated goods receipt create documents in FI? (Choose two)

- **A.** Enter invoice receipt
- **B.** Create purchase requisition
- **C.** Create purchase order
- **D.** Post valuated goods receipt

# **Answer: A,D**

# **QUESTION NO: 24**

What are the prerequisites for posting a vendor invoice in Financial Accounting? (Choose two)

**A.** Create a company code segment in the vendor master.

- **B.** Activate and configure the document splitting function.
- **C.** Set up a number range for vendor invoices.
- **D.** Create a purchasing organization segment in the vendor master.

**Answer: A,C**

# **QUESTION NO: 25**

How do you prevent duplicate vendors from being created? (Choose two)

- **A.** Activate message control for the duplicate vendor check.
- **B.** Use matchcode to check whether the vendor already exists.
- **C.** Activate master data comparison for the vendor.
- **D.** Run the Vendor De-Duplication report.

# **Answer: A,B**

# **QUESTION NO: 26**

What are the advantages of the Payment Medium Workbench (PMW)? (Choose three)

- **A.** It can be used to change payment formats without modifying the programs.
- **B.** It automatically creates direct debits.
- **C.** It can be used to create new payment formats.
- **D.** It provides a uniform set of functions for all kinds of payment methods.
- **E.** It activates the automatic import of settings related to changes in payment transaction laws.

# **Answer: A,C,D**

# **QUESTION NO: 27**

While posting a G/L document, two different field statuses (for the posting key and the G/L account) have an impact on the posting.

What happens if one field status is set to Required Entry and the other one to Hidden Entry?

- **A.** The field will be hidden.
- **B.** The document can be posted anyway.
- **C.** The field will be available for entry.
- **D.** An error message will occur.

**Answer: D**

# **QUESTION NO: 28**

You have posted an incorrect amount in Financial Accounting. How can you correct this? (Choose two)

- **A.** Change the amount in the posted document.
- **B.** Use a substitution to change the incorrect amount.
- **C.** Delete the document.
- **D.** Reverse the document by negative posting.
- **E.** Reverse the document by normal reversal posting.

# **Answer: D,E**

# **QUESTION NO: 29**

Your customer wants all items that are posted to their customer account to be transferred to their headquarters automatically.

Which function do you have to use to fulfill this requirement?

- **A.** Receivables reclassification
- **B.** Head office and branch account
- **C.** One-Time account
- **D.** Alternative Payer/Payee

**Answer: B**

What elements of a customer account are created when you maintain the account decentralized in Financial Accounting?

- **A.** General data and sales area data
- **B.** General data, company code data, and purchasing organization data
- **C.** General data and company code data
- **D.** General data, company code data, and sales area data

**Answer: C**

# **QUESTION NO: 31**

You have entered a non-invoice-related credit memo and selected the term of payment "Net due 30 days". The Invoice Reference field is empty (it contains neither a document number nor a V).

What effect does this have on the term of payment?

**A.** The term of payment is copied from the last valid invoice of the customer.

- **B.** An error occurs.
- **C.** The term of payment is valid.
- **D.** The term of payment is invalid.

**Answer: D**

# **QUESTION NO: 32**

A company sells products. Sometimes, when dealing with complaints, they need to issue a credit memo.

Which accounts will be used to issue credit memos?

- **A.** Payables and expense account
- **B.** Receivables and expense account
- **C.** Payables and revenue account
- **D.** Receivables and revenue account

#### **Answer: D**

Your customer sells products and services. They have to separate the invoices into invoices for products and invoices for services.

Which object do you have to use to create dunning notices dependent on the division (product or service)?

- **A.** Different dunning runs
- **B.** Dunning areas
- **C.** Dunning keys
- **D.** Dunning block reasons

#### **Answer: B**

# **QUESTION NO: 34**

Your customer wants to clear minor payment differences for incoming payments automatically.

Which objects do you have to use to fulfill this requirement?

- **A.** Tolerance groups for G/L account and tolerance groups for employees
- **B.** Tolerance groups for employees and tolerance groups for customers/vendors
- **C.** Tolerance groups for G/L account and tolerance groups for customers/vendors
- **D.** Tolerance groups for employees and tolerance groups for document types

#### **Answer: B**

# **QUESTION NO: 35**

What do you define when you set up a depreciation area?

#### **A.** The asset number ranges

To Read the **Whole Q&As**, please purchase the **Complete Version** from **Our website**.

# **Trying our product !**

- **★ 100%** Guaranteed Success
- **★ 100%** Money Back Guarantee
- **★ 365 Days** Free Update
- ★ **Instant Download** After Purchase
- ★ **24x7** Customer Support
- ★ Average **99.9%** Success Rate
- ★ More than **69,000** Satisfied Customers Worldwide
- ★ Multi-Platform capabilities **Windows, Mac, Android, iPhone, iPod, iPad, Kindle**

# **Need Help**

Please provide as much detail as possible so we can best assist you. To update a previously submitted ticket:

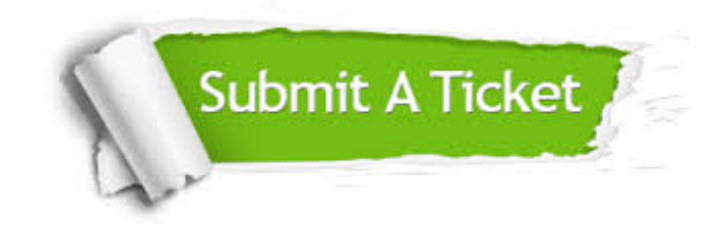

**One Year Free Update** Free update is available within One ar after your purchase. After One you will get 50% discounts for ng. And we are proud to t a 24/7 efficient Customer vort system via Email.

100%

**Money Back Guarantee** To ensure that you are spending on quality products, we provide 100% money back guarantee for 30 days from the date of purchase.

We respect customer privacy. We use McAfee's security service to provide you with utmost security for vour personal information & peace .<br>of mind.

**Security & Privacy** 

# **Guarantee & Policy | Privacy & Policy | Terms & Conditions**

[Any charges made through this site will appear as Global Simulators Limited.](http://www.itexamservice.com/)  All trademarks are the property of their respective owners.

Copyright © 2004-2015, All Rights Reserved.